# DTELDR Load/Dump Utility for PDP-11 from DECsystem-10 over DTE20

October 1981

 $\label{eq:2.1} \frac{1}{2} \sum_{i=1}^n \frac{1}{2} \sum_{j=1}^n \frac{1}{2} \sum_{j=1}^n \frac{1}{2} \sum_{j=1}^n \frac{1}{2} \sum_{j=1}^n \frac{1}{2} \sum_{j=1}^n \frac{1}{2} \sum_{j=1}^n \frac{1}{2} \sum_{j=1}^n \frac{1}{2} \sum_{j=1}^n \frac{1}{2} \sum_{j=1}^n \frac{1}{2} \sum_{j=1}^n \frac{1}{2} \sum_{j=1}^n \frac{1}{2} \sum_{j=1}^n \frac{$ 

DTELDR Version 4(40) Edition 2

digital equipment corporation • marlboro, massachusetts

First Printing, March 1978 Revised, July 1980 Updated, October 1981

The information in this document is subject to change without notice and should not be construed as a commitment by Digital Equipment Corporation. Digital Equipment Corporation assumes no responsibility for any errors that may appear in this document.

The software described in this document is furnished under a license and may only be used or copied in accordance with the terms of such license.

No responsibility is assumed for the use or reliability of software on equipment that is not supplied by DIGITAL or its affiliated companies.

### Copyright ©, 1978, 1980, 1981, Digital Equipment Corporation. All Rights Reserved.

The postage-prepaid READER'S COMMENTS form on the last document requests the user's critical evaluation preparing future documentation. page of this to assist us in

The following are trademarks of Digital Equipment Corporation:

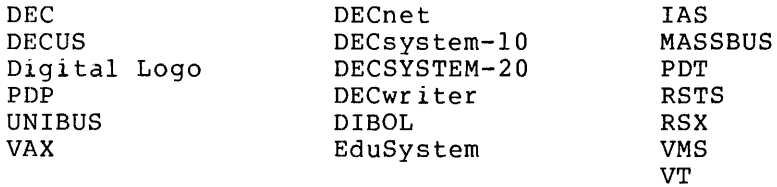

## **CONTENTS**

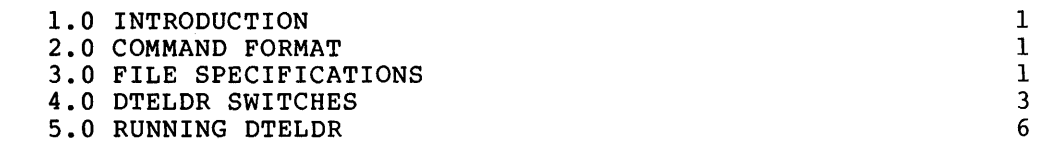

INDEX Index-l

 $\sim 10^{-10}$ 

## FIGURES

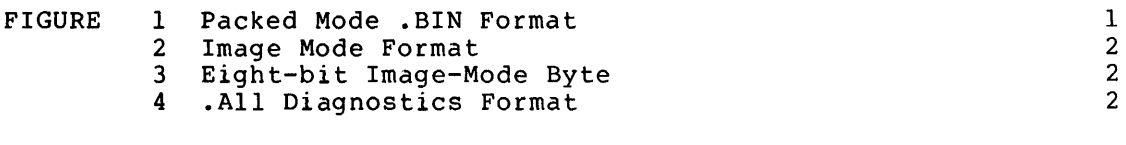

## TABLES

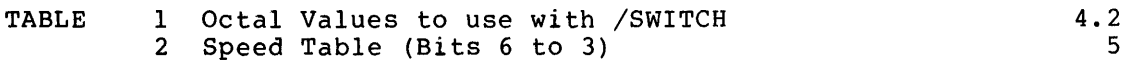

 $\label{eq:2.1} \frac{1}{\sqrt{2\pi}}\int_{\mathbb{R}^3}\frac{1}{\sqrt{2\pi}}\int_{\mathbb{R}^3}\frac{1}{\sqrt{2\pi}}\int_{\mathbb{R}^3}\frac{1}{\sqrt{2\pi}}\int_{\mathbb{R}^3}\frac{1}{\sqrt{2\pi}}\int_{\mathbb{R}^3}\frac{1}{\sqrt{2\pi}}\int_{\mathbb{R}^3}\frac{1}{\sqrt{2\pi}}\int_{\mathbb{R}^3}\frac{1}{\sqrt{2\pi}}\int_{\mathbb{R}^3}\frac{1}{\sqrt{2\pi}}\int_{\mathbb{R}^3}\frac{1$ 

### 1.0 INTRODUCTION

DTELDR is a communications utility program used to load programs from the TOPS-IO file system into a front end, and to dump front-end memory into a file on disk. DTELDR loads and dumps through the DTE20 (Data Ten-to-Eleven interface). This program runs in user mode under normal ten to firewin interface). This program runs in aser mode ander hormal LOCK privileges. To use DTELDR, the TOPS-IO monitor must have been assembled with MSGSER.

#### 2.0 COMMAND FORMAT

The format for commands to DTELDR is:

dev:filename.ext[p,pn, SFD, SFD, ...]/switch/switch...

where all entries except /switch are optional.

## 3.0 FILE SPECIFICATIONS

The default name for a file to load into the PDP-II front end is:

DSK:DTELxy.BIN

where  $x = CPU$  number (0 to  $(n-1)$ , where n is the number of CPUs in your system)  $y = DTE$  number (0 to 3).

I

The file on which a dump is written is called:

DSK:DTEDxy.BIN

where x and y are as defined above.

Once the DTEDxy.BIN file exists, new generations .BOO,.BOl, .•. ,B99 are created automatically.

There are three allowable formats for files loaded or dumped by DTELDR, packed mode, image mode and diagnostics mode. Packed mode (typically generated by MACYll/P for a PDP-II) is as follows:

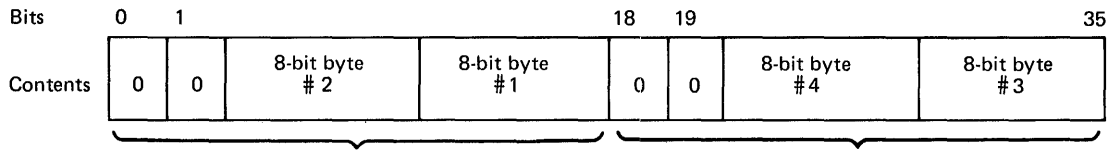

Half-word 1 Half-word 2 MR-S-896-80

Figure 1 Packed Mode .BIN Format

Image mode is as follows:

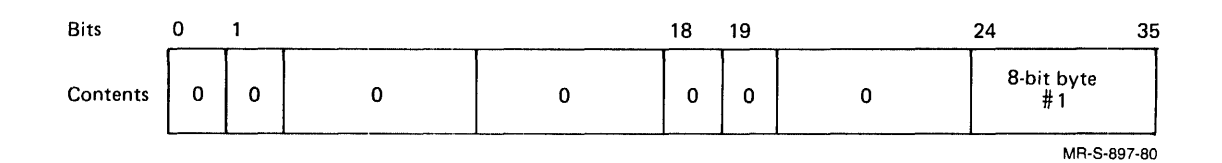

Figure 2 Image Mode Format

Bytes are stored one byte/word as follows:

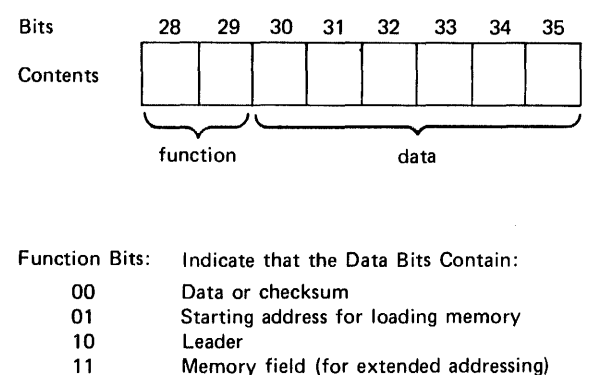

Memory field (for extended addressing)

MR-S-899-80

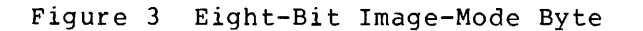

Diagnostics mode format is as follows:

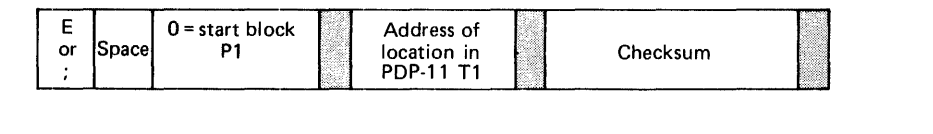

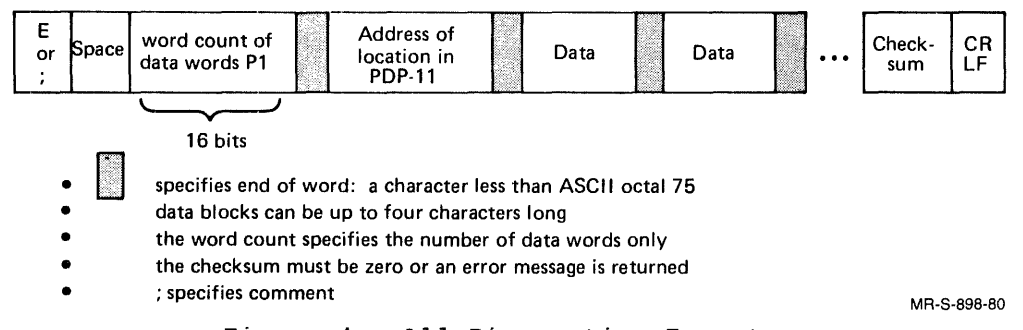

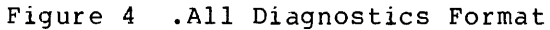

#### 4.0 **DTELDR SWITCHES**

DTELDR switches fall into two groups: those that initiate action such as loading or dumping, and those that modify action switches. Switches are listed below in the two groups. Switches in brackets [] are modification switches that can optionally be used with the switch specified.

Action switches are:

/ASWITCH /AUTOMATIC [/DUMP, /IMAGE, /All, /NOLOG, /NODUMP, [/SELECT /SWITCH], /TALK] /DDT /DUMP [/NOLOG, /IMAGE, /AIl] /EXIT /HELP /IGNORE /INITIALIZE /NOLISTEN /RELOAD [/NOLOG, /NODUMP, /All] /TALK /TERMINATE

Modification switches are:

/All /IMAGE /NODUMP /NOLOG /SELECT /SWITCH /SWITCH

The function of each DTELDR switch is described below (switches are listed alphabetically).

#### Switch /All /ASWITCH: xy:value /AUTOMATIC /DDT /DUMP:xy Function Specifies that the binary file is in .All format encoded by diagnostics (see Section 3.0, "File Specifications") . Uses octal value when reloading given front end automatically. Automatically reloads a front end from an implied The file for the reload is taken from SYS:DTELxy.BIN where x, yare as defined above. The file must exist or an error message is returned. Enters loaded DDT, returns with CPOPJ\$G. Dumps specified front end, placing dumped file on XPN:DTEDxy.BIN (or later generations .BOO, .BOl, x can be generation numbers are automatically increased to I I

the maximum .B99. If an attempt is made to create an additional file past this maximum, an error

I

/EXIT Exits to monitor.

3

message is returned.

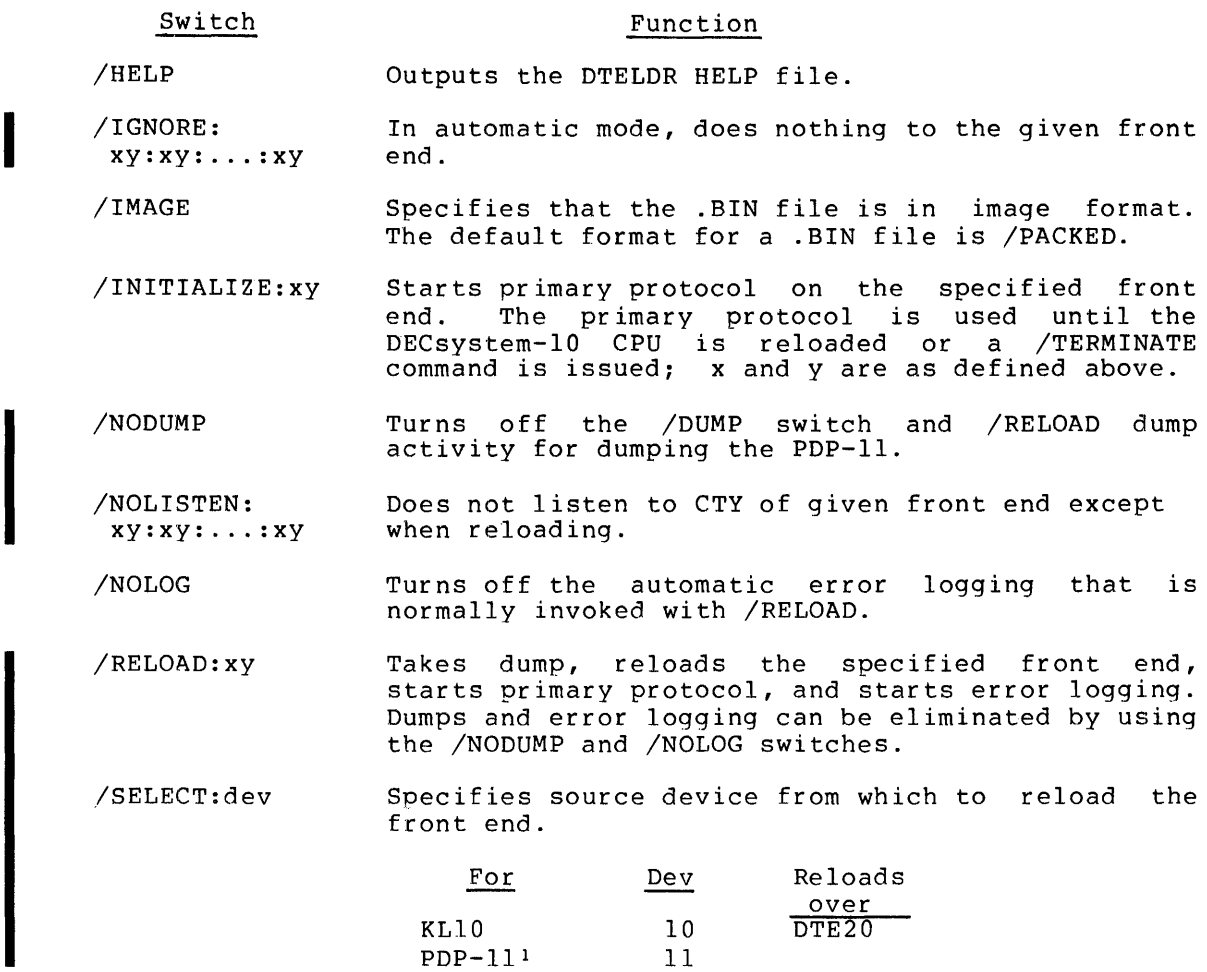

I

With SELECT:ll, the /SWITCH switch must be used and no filespec can be given.

Switch

 $\bar{\mathbf{v}}$ 

/SWITCH:o

Function

Specifies (with an octal value 0) the loading procedure on the unit that contains the reload file. Use this switch with /SELECT. You can use DTELDR to load any front end in your system connected over a DTE20, by giving the front end number with /RELOAD. When you load RSX20F into front-end' 0, the value you give to /SWITCH specifies how KLINIT and primary protocol will be used. When you load some other front end, use /SELECT and /SWITCH to give the device and unit number of the device that contains the reload file. Use the octal values given below. Shading in Table 1 shows the functional divisions and indicates which bits are being described under "Meaning."

|                                      |   |                          |            |                   |              |                   |                   |                    |                   |                 |                   |                   |                     | <b>Switch Enable</b> |              |                     |          |                                                                                                    |
|--------------------------------------|---|--------------------------|------------|-------------------|--------------|-------------------|-------------------|--------------------|-------------------|-----------------|-------------------|-------------------|---------------------|----------------------|--------------|---------------------|----------|----------------------------------------------------------------------------------------------------|
|                                      |   |                          |            |                   |              |                   |                   |                    |                   |                 |                   |                   |                     | <b>Load Select</b>   |              |                     |          |                                                                                                    |
|                                      |   |                          |            |                   |              |                   |                   |                    |                   |                 | <b>Line Speed</b> |                   |                     |                      |              |                     |          |                                                                                                    |
|                                      |   |                          |            |                   |              |                   |                   | <b>Boot Device</b> |                   |                 |                   |                   |                     |                      |              |                     |          |                                                                                                    |
|                                      |   |                          |            |                   |              | DH11 or Boot Unit |                   |                    |                   |                 |                   |                   |                     |                      |              |                     |          |                                                                                                    |
|                                      |   | Console Line No.         |            |                   |              |                   |                   |                    |                   |                 |                   |                   |                     |                      |              |                     |          |                                                                                                    |
|                                      |   | Retry                    |            |                   |              |                   |                   |                    |                   |                 |                   |                   |                     |                      |              |                     |          |                                                                                                    |
|                                      |   |                          |            |                   |              |                   |                   |                    |                   |                 |                   |                   |                     |                      |              |                     |          |                                                                                                    |
| Switches/Bits $\rightarrow$ 17 16 15 |   |                          | 14 13 12   |                   |              |                   | 11 10 9           | 8                  | 7                 | 6               | 5                 |                   | 43                  |                      | $2\quad1$    |                     | $\bf{0}$ |                                                                                                    |
| <b>Octal Value</b>                   |   | <b>Binary Equivalent</b> |            |                   |              |                   |                   |                    |                   |                 |                   |                   |                     |                      |              |                     |          | Meaning                                                                                                    |
| 000001                               | 0 | $0\quad 0$               |            | $0\quad 0\quad 0$ |              | 0                 | $0\quad 0$        | 0                  | $\mathbf 0$       | - 0             |                   | $0\quad 0\quad 0$ |                     | $\boldsymbol{0}$     |              | $0 \mid 1$          |          | Do a complete reload, as specified by bits<br>1 to 17 below. Bits 1 and 2 must be zero<br>to run CHK11.                                                                                                    |
| 000005                               |   | $0\quad 0\quad 0$        |            | 000               |              | 0                 | $0\quad 0$        | 0                  | $0\quad 0$        |                 |                   | $0\quad 0\quad 0$ |                     |                      |              | $1 \t0 \t1$         |          | Load RSX20F without communicating<br>with the central processor. KL10 is as-<br>sumed up. This reloads and starts the<br>$-11$ , does not use KLINIT.                                                                                                    |
| 000007                               | 0 | $\bf{0}$<br>$\bf{0}$     | 0          | $0\quad 0$        |              | 0                 | $0\quad 0$        | 0                  | $\bf{0}$          | $\bf{0}$        |                   | $0\quad 0\quad 0$ |                     |                      |              | $1 \quad 1 \quad 1$ |          | Load RSX20F, load and start KLINIT di-<br>alog to control loading.                                                                                                    |
| 000001                               | 0 | $0\quad 0$               |            | $0\,0\,0$         |              | 0                 | $0\quad 0$        | 0                  |                   | 0 <sup>10</sup> |                   |                   | $0 \quad 0 \quad 0$ |                      |              | $0\quad 0\quad 1$   |          | To use software implementations of con-<br>sole speed and fill class, set these bits to<br>zero. To use these bits to specify a physi-<br>cal line for the CTY, give the line speed<br>with these bits (from Table 2), give the<br>DH11 unit number in bits 10 to 8, and<br>give the hardware line number within<br>the DH11 in bits 14 to 11. You can also<br>use these bits to give the line speed for a<br>DL11 line specified in bits 14 to 11. |
| 000001                               |   | $0\quad 0\quad 0$        |            | 000               |              |                   | $0\quad 0\quad 0$ |                    |                   | 0               |                   | $0\quad 0\quad 0$ |                     |                      |              | $0\quad 0\quad 1$   |          | Use as available, floppy (for $1091$ ) or<br>DECtape (for all but 1091).                                                                                                    |
| 000201                               | 0 | 0<br>0                   | 0          | $\bf{0}$          | $\bf{0}$     |                   | $0\quad 0\quad 0$ | 0                  | 1                 | $\bf{0}$        |                   | $0\quad 0\quad 0$ |                     | 0                    | $\bf{0}$     | - 1                 |          | Use disk unit selected in bits 10 to 8.                                                                                                    |
| 000201                               | 0 | 0<br>$\bf{0}$            | 0          | 0                 | 0            | 0                 | 0 <sub>0</sub>    | 0                  |                   | $1\quad$        |                   | $0\quad 0\quad 0$ |                     | $\bf{0}$             | $\mathbf{0}$ | $\mathbf{1}$        |          | Use unit 0 as the boot device.                                                                                                    |
| 000601                               | 0 | 0<br>$\bf{0}$            | 0          | $0\quad 0$        |              |                   | $0\vert 0$ 0      | Ť                  |                   | $1\quad0$       | $\bf{0}$          |                   | $0\quad 0$          | 0                    |              | 0 <sub>1</sub>      |          | Use unit 1 as the boot device.                                                                                                    |
| 001201                               | 0 | $\bf{0}$<br>$\bf{0}$     | 0          | $\bf{0}$          | - 0          | 0                 | 0 <sub>1</sub>    | 0                  |                   | $1\quad 0$      | 0                 |                   | $0\quad 0$          |                      |              | $0\quad 0\quad 1$   |          | Use unit 2 as the boot device.                                                                                                    |
| 001601                               | 0 | $\bf{0}$<br>0            | $0\quad 0$ |                   | $\mathbf{0}$ | 0                 | 0 <sub>1</sub>    | $\mathbf{1}$       |                   | $1\quad 0$      | $\mathbf{0}$      |                   | $0\quad 0$          |                      |              | $0\quad 0\quad 1$   |          | Use unit 3 as the boot device.                                                                                                    |
| 002201                               | 0 | 0<br>$\bf{0}$            | 0          | $\mathbf{0}$      | $\bf{0}$     | 0                 | 1 <sub>0</sub>    | 0                  |                   | $1\quad0$       | 0                 |                   | 0 <sub>0</sub>      | $\bf{0}$             | $\mathbf 0$  | - 1                 |          | Use unit 4 as the boot device.                                                                                                    |
| 002601                               | 0 | 0<br>0                   | 0          | $\bf{0}$          | $\bf{0}$     | 0                 | 100               | 1                  |                   | $1\quad 0$      |                   | $0\quad 0\quad 0$ |                     |                      |              | $0 \t0 \t1$         |          | Use unit 5 as the boot device.                                                                                                    |
| 003201                               | 0 | 0<br>0                   | 0          | $\bf{0}$          | - 0          | 0                 | $1-1$             | $\mathbf{0}$       |                   | $1\quad0$       | 0                 |                   | $0\quad 0$          | 0                    |              | 0 <sub>1</sub>      |          | Use unit 6 as the boot device.                                                                                                    |
| 003601                               | 0 | $0\quad 0$               |            | 000               |              | 0                 | $1\,1$            | ı                  |                   | $1\quad 0$      |                   | $0\quad 0\quad 0$ |                     |                      |              | 001                 |          | Use unit 7 as the boot device.                                                                                                    |
| 000001                               |   | $0\quad 0\quad 0$        |            | $0\quad 0\quad 0$ |              |                   | $0 \mid 0 \mid 0$ |                    | $0\quad 0\quad 0$ |                 |                   | $0\quad 0\quad 0$ |                     |                      |              | $0\quad 0\quad 1$   |          | For software implementations of console<br>line number (as for RSX20F and<br>TOPS-10) these bits must always be<br>zero. These bits can also give a line num-<br>ber for the CTY. To do so, set the line<br>speed with bits 6 to 3, above, and give<br>the DH11 unit number in bits 10 to 8.                                                                                                    |
| 000001                               |   | $0 \quad 0 \mid 0$       |            | $0\quad 0\quad 0$ |              |                   | $0\quad 0\quad 0$ |                    | $0\quad 0\quad 0$ |                 |                   | $0\quad 0\quad 0$ |                     |                      |              | $0\quad 0\quad 1$   |          | Retry 10 times when an I/O error occurs<br>during booting.                                                                                                    |
| 100001                               |   | $0$ $0$ $1$              |            | $0\quad 0\quad 0$ |              |                   | $0\quad 0\quad 0$ |                    | $0\quad 0\quad 0$ |                 |                   | $0\quad 0\quad 0$ |                     |                      |              | $0\quad 0\quad 1$   |          | Retry indefinitely when an I/O error oc-<br>curs during booting. Abort with manual<br>intervention.                                                                                                    |
| 000001                               |   | $0\quad0$   0            |            | $0\quad 0\quad 0$ |              |                   | $0\ 0\ 0$         |                    | $0\;\; 0\;\; 0$   |                 |                   | $0\quad 0\quad 0$ |                     |                      |              | $0\quad 0\quad 1$   |          | Always zero.<br>MR-S-1693-81                                                                                                    |

Table 1 Octal Value to use with /SWITCH

Table 2 Speed Table (Bits 6 to 3)

| Octal<br><b>Value</b> | <b>Bits</b><br>4<br>5<br>6 | 3      | Baud<br>Rate |
|-----------------------|----------------------------|--------|--------------|
| 0                     | 0<br>0                     | 0<br>0 | zero         |
| 1                     | 0<br>0                     | 0<br>1 | 50           |
| 2                     | 0<br>0                     | 0<br>1 | 75           |
| 3                     | 0<br>0                     | ı<br>1 | 110          |
| 4                     | 0<br>1                     | 0<br>0 | 134.5        |
| 5                     | 0<br>1                     | 1<br>0 | 150          |
| 6                     | 1<br>0                     | 1<br>0 | 200          |
| 7                     | 1<br>0                     | 1<br>1 | 300          |
| 10                    | $\mathbf{1}$<br>0          | 0<br>0 | 600          |
| 11                    | 1<br>0                     | 0<br>ı | 1200         |
| 12                    | 0<br>1                     | 1<br>0 | 1800         |
| 13                    | 0<br>ı                     | 1<br>1 | 2400         |
| 14                    | 1<br>$\mathbf{1}$          | 0<br>0 | 4800         |
| 15                    | 1<br>$\mathbf{1}$          | 1<br>0 | 9600         |
|                       |                            |        | MR-S-1694-81 |

## NOTE

These switches can be used together in combination. To combine functions, first form the binary value, then derive the octal value to use with /SWITCH.

I

Switch

## Function

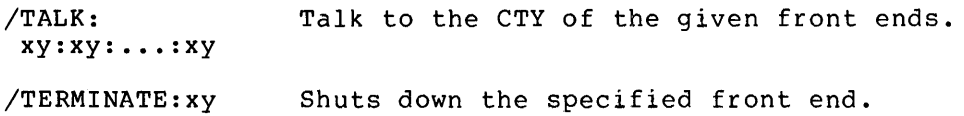

#### 5.0 RUNNING DTELDR

To run DTELDR, you must be logged in as [1,2], have the appropriate TRPSET and LOCK privileges, and have a file containing the appropriate .BIN software. You can then enter:

.R DTELDR

The program prompts for input with a star (\*):

Enter the file specification and the necessary switches. For example, to load a DN87S over DTE20 number 2 from DSK:DN872l.BIN and suppress automatic dumping, respond as follows:

DN872l.BIN/RELOAD:2/NODUMP

I Once loading is initialization is prompt reappears. complete and the -11 tells the -10 that its complete, primary protocol starts and the star (\*)

For automatic execution of DTELDR, the appropriate commands are normally put in the OPR.ATO file to be run by OPSER.

For example, the following sequence of commands placed in the OPR.ATO file provides for both the automatic loading of a front end at system initialization time, and for subsequent automatic reloading if the front end crashes.

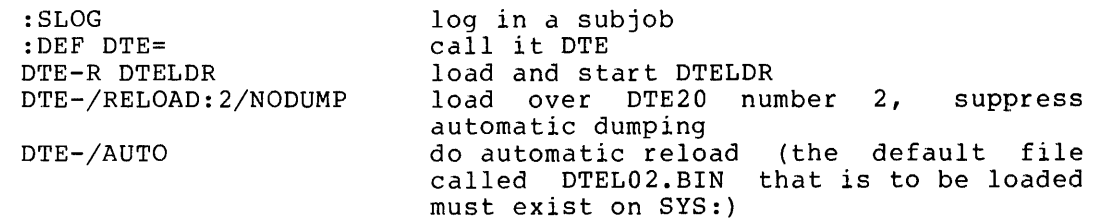

## 6.0 ERROR MESSAGES

Messages output by DTELDR occur because of hardware, software, or user error.

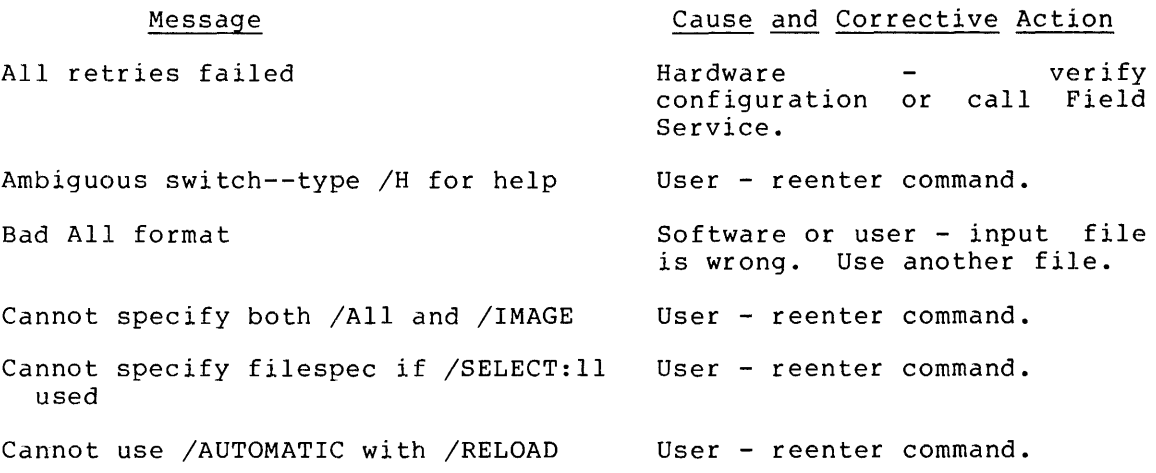

#### Message

Cannot use /INITIALIZE with /RELOAD Cannot use /TERMINATE with /RELOAD Can't OPEN the input device Can't OPEN the output device Checksum failure Command error--type /H for help DAEMON CALL failure, no entry made in ERROR.SYS DATA Checksum failure DTE number too large DTE. UUO failed to set reload job ENTER failed EOF after file constant I EOF at start of file group EOF during data in file group EOF during first byte of a word EOF during second byte of a word EOF found when looking for checksum ERROR CODE FROM DTE. UUO ERROR CODE 0 -- DTE. UUO NOT IMPLEMENTED IN THIS MONITOR ERROR CODE I -- MUST HAVE PRIVILEGES TO RUN DTELDR ERROR CODE 2 -- INTERNAL ERROR -DTE. UUO CALLED WITH BAD FUNCTION NUMBER ERROR CODE 3 -- BAD NUMBER FRONT END User - reenter command. User - reenter command. Software or user - reenter command. Software or user - reenter command. Hardware - call Field Service. User - reenter command. Hardware - call Field Service. Hardware - call Field Service. User - reenter command. Hardware - call Field Service. Hardware or user  $-$  try again. You may not have the right privileges to run DTELDR. Software - use another file. Software - use another file. Software - use another file. Software - use another file. Software - use another file. Software - use another file. Hardware or user - call Field Service. Software you cannot use DTELDR. monitor networks. You must obtain a<br>that supports supports User - obtain operator privileges to run DTELDR. Hardware - call Field Service. User - reenter command.

Cause and Corrective Action

ERROR CODE 4 -- PRIMARY PROTOCOL STILL RUNNING Hardware - call Field Service.

Message ERROR CODE 5 -- -11 POWER FAIL DID NOT SET ERROR CODE 6 -- -11 ROM PROGRAM FAILED SWITCH START CHECK HALT ERROR CODE  $7$  -- TO-10 ERROR DURING BOOTSTRAP SEQUENCE ERROR CODE 10 -- -11 OBJECT PROGRAM FAILED TO SEND TO-IO DOORBELL ERROR CODE 11 -- INTERNAL ERROR - BAD JOB NUMBER GIVEN TO DTE. UUO ERROR CODE 12 -- BAD ERROR CODE FROM DTE. UUO ERROR CODE 13 -- BAD ERROR CODE FROM DTE. UUO ERROR CODE 14 -- BAD ERROR CODE FROM DTE. UUO ERROR CODE 15 -- BAD ERROR CODE FROM DTE. UUO ERROR CODE 16 -- BAD ERROR CODE FROM DTE. UUO ERROR CODE 17 -- FAILED TO START PRIMARY PROTOCOL ERROR DURING BOOTSTRAP SEQUENCE ERROR DURING DUMP ERROR - BAD JOB NUMBER GIVEN TO DTE. UUO ERROR - DTE. UUO CALLED WITH BAD FUNCTION NUMBER error after To-II byte transfer error for dump file error while dumping error--type /H for help File group byte count less than 6 File group constant n has junk instead of File zero byte count  $-$  trying again in /IMAGE mode Cause and Corrective Action Hardware - call Field Service. Hardware check and reset HALT switch or call Service. Field Hardware - call Field Service. Hardware - call Field Service. User - reenter command. Hardware - call Field Service. Hardware - call Field Service. Hardware, software, or user either use another file, reenter your command, or call Field Service.

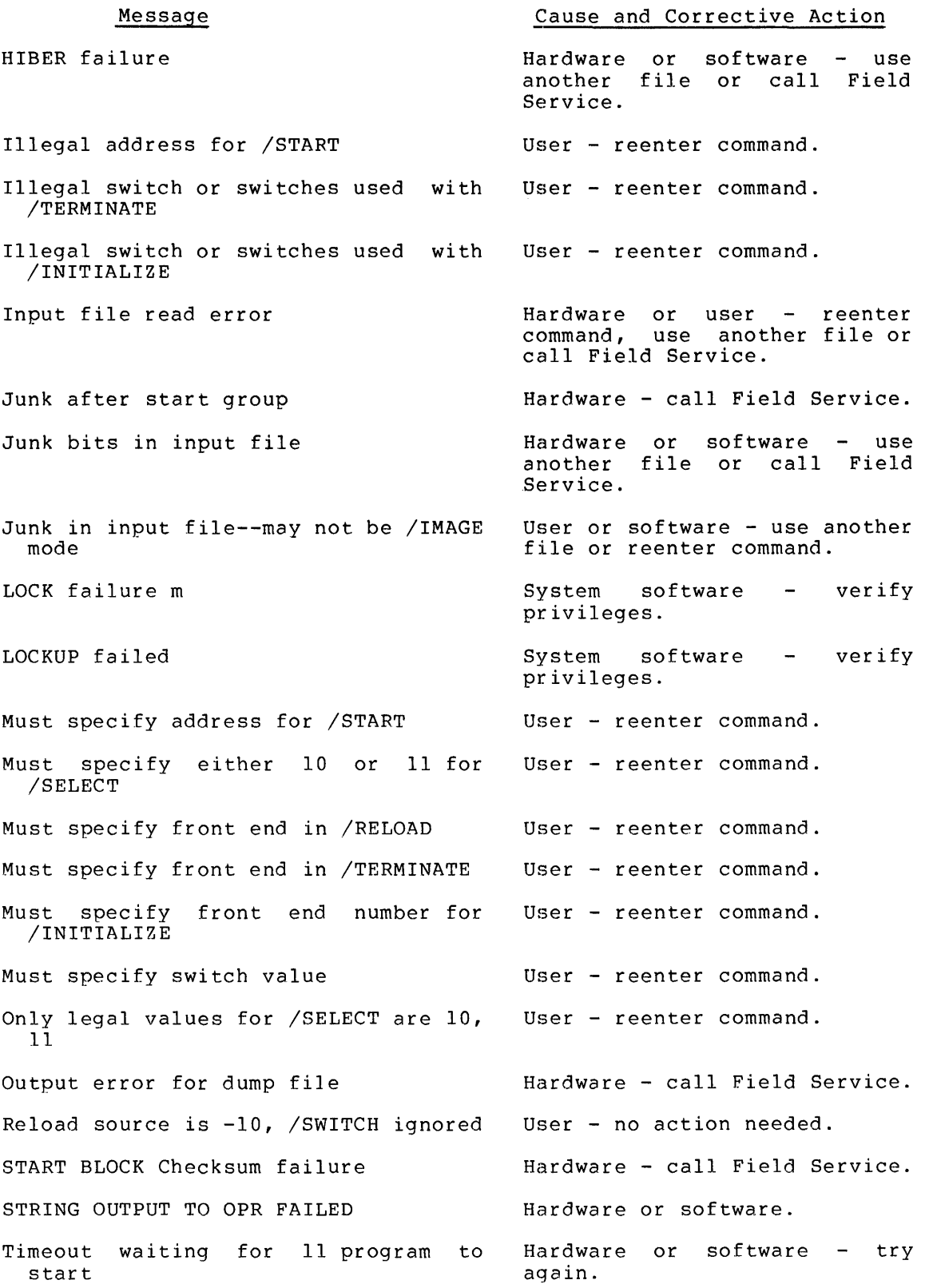

Message Timeout while doing To-II byte transfer Timeout while waiting for dump transfer to complete To-IO error while dumping To-II error after To-II byte transfer TRPSET failed UNKNOWN DTE. ERROR CODE Unexpected EOF Unknown switch--type /H for help Value for /SWITCH must not exceed User - reenter command. 177777 Cause and Corrective Action Hardware - call Field Service. Hardware - call Field Service. Hardware - call Field Service. Hardware - call Field Service. Software - verify your privileges. Hardware - call Field Service. Hardware or software - call Field Service or use another file. User - reenter command.

#### INDEX

Generations, filename, I

·AII format, 2 /AII switch, 3 /ASWITCH switch, 3 Automatic mode, 3 Automatic reload, 6 /AUTOMATIC switch, 3 Command, /TERMINATE, 5 Command format, I CPU number, I CTY, 4, 5 Data ten-to-eleven interface, I /DDT switch, 3 DECtape source, 4.2 Default filename, I Device, reload, 4 Device unit number, 4.2 Diagnostics mode, 2 Disk, dual-ported, 4.2 DTE number, I DTE20, I DTELDR, running, 6 Dual-ported disk, 4.2 Dump memory, I /DUMP switch, 3 Error logging, 4 /EXIT switch, 3 File, OPR.ATO, 6 Filename, default, I Filename generations, I Floppy source, 4.2 Format, . All, 2 command, I Front end, I

/HELP switch, 4 /IGNORE switch, 4 Image mode, 2 /IMAGE switch, 4 Initialization, system, 6 /INITIALIZE switch, 4 Interface, Data ten-to-eleven, I KLIO source, 4 KLINIT switch, 4.2 Load programs, I Logging, error, 4 MACYII/P, I Memory, dump, I Mode, automatic, 3 diagnostics, 2 image, 2 packed, I /NODUMP switch, 4 /NOLISTEN switch, 4 /NOLOG switch, 4 Number, CPU, I device unit, 4.2 DTE, I

Octal Value Table, 4.2 OPR.ATO file, 6 OPSER program, 6

```
Packed mode, 1 
PDP-II source, 4 
Primary protocol, 4, 6 
Privileges, 
  TOPS-10, 1Program, 
  OPSER, 6 
Programs, 
  load, 1 
Protocol, 
  primary, 4, 6
```
Reload, automatic, 6 Reload device, 4 /RELOAD switch, 4 RSX-20F, 4.2 Running DTELDR, 6

/SELECT switch, 4 Source, DECtape, 4.2 floppy, 4.2  $KL10, 4$ PDP-II, 4

Speed Table, 5 Switch, /All, 3  $/$ ASWITCH, 3 /AUTOMATIC, 3 /DDT, 3 /DUMP, 3  $/$ EXIT, 3 /HELP, 4  $/$ IGNORE, 4 /IMAGE, 4 /INITIALIZE, 4 KLINIT, 4.2 /NODUMP, 4 /NOLISTEN, 4 /NOLOG, 4 /RELOAD, 4 /SELECT, 4  $/$ SWITCH, 4.1 /TALK, 5 /TERMINATE, 5 /SWITCH switch, 4.1 Swi tches, 3 System initialization, 6  $\sqrt{T}ALK$  switch, 5 Ten-to-eleven interface, Data, 1 /TERMINATE command, 4 /TERMINATE switch, 5 TOPS-IO privileges, 1

Unit number, device, 4.2